# Rappels

# Souviens toi l'année dernière

# Points abordés

- C'est quoi la métamodélisation?
- Comment faire un métamodèle (conceptuellement, sur papier, puis sur machine avec ecorediagramme/eclipse)
- Exemple
	- Java (à faire avec les étudiants)
	- SQL (en exercice)
	- MM de répository au sens large (? ou git directement ?)

Un modèle est une description, une spécification partielle d'un système

- Abstraction de ce qui est intéressant pour un contexte et dans un but donné
- Vue **subjective** et simplifiée d'un système

But d'un modèle

- Faciliter la compréhension d'un système
- Simuler le fonctionnement d'un système

**Exemples** 

- Modèle économique
- Modèle démographique
- Modèle météorologique

Différence entre spécification et description

- Spécification d'un système *à construire*
- Description d'un système *existant*

Relation entre un système et un modèle

- Un modèle représente un système modélisé
- ReprésentationDe (notée μ)

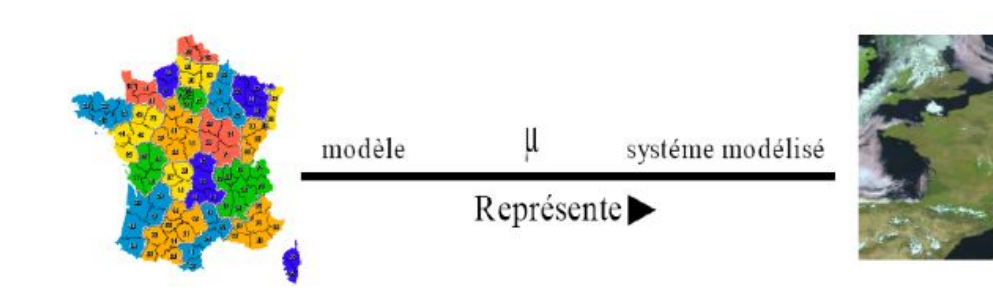

Différence entre spécification et description

- Spécification d'un système *à construire*
- Description d'un système *existant*

Relation entre un système et un modèle

- Un modèle représente un système modélisé
- ReprésentationDe (notée μ)
- Un modèle peut aussi avoir le rôle de système modélisé dans une autre relation de représentation

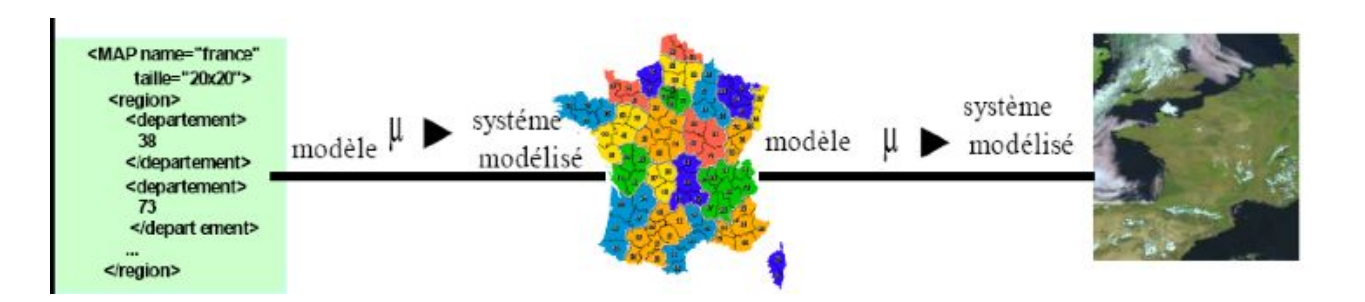

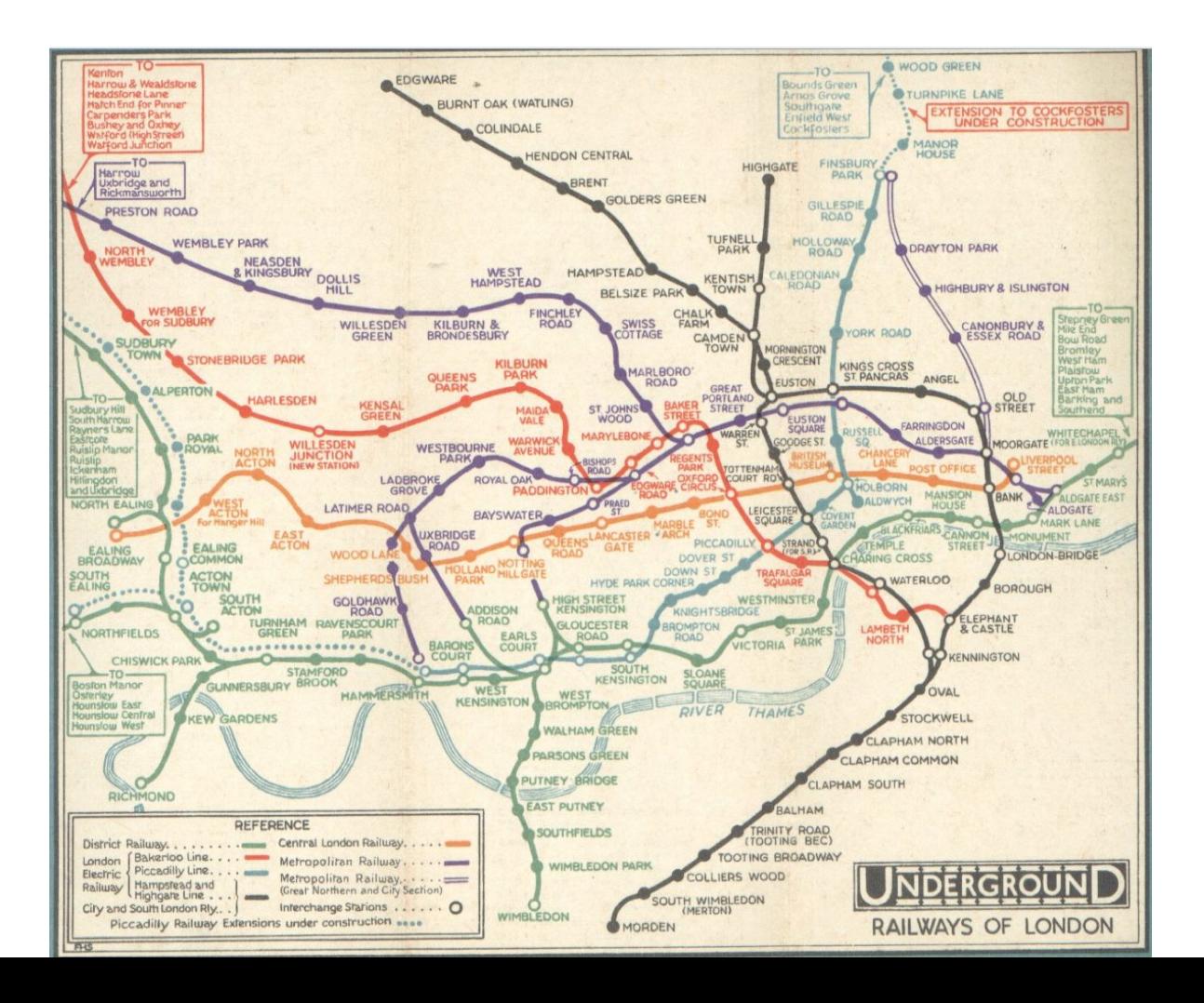

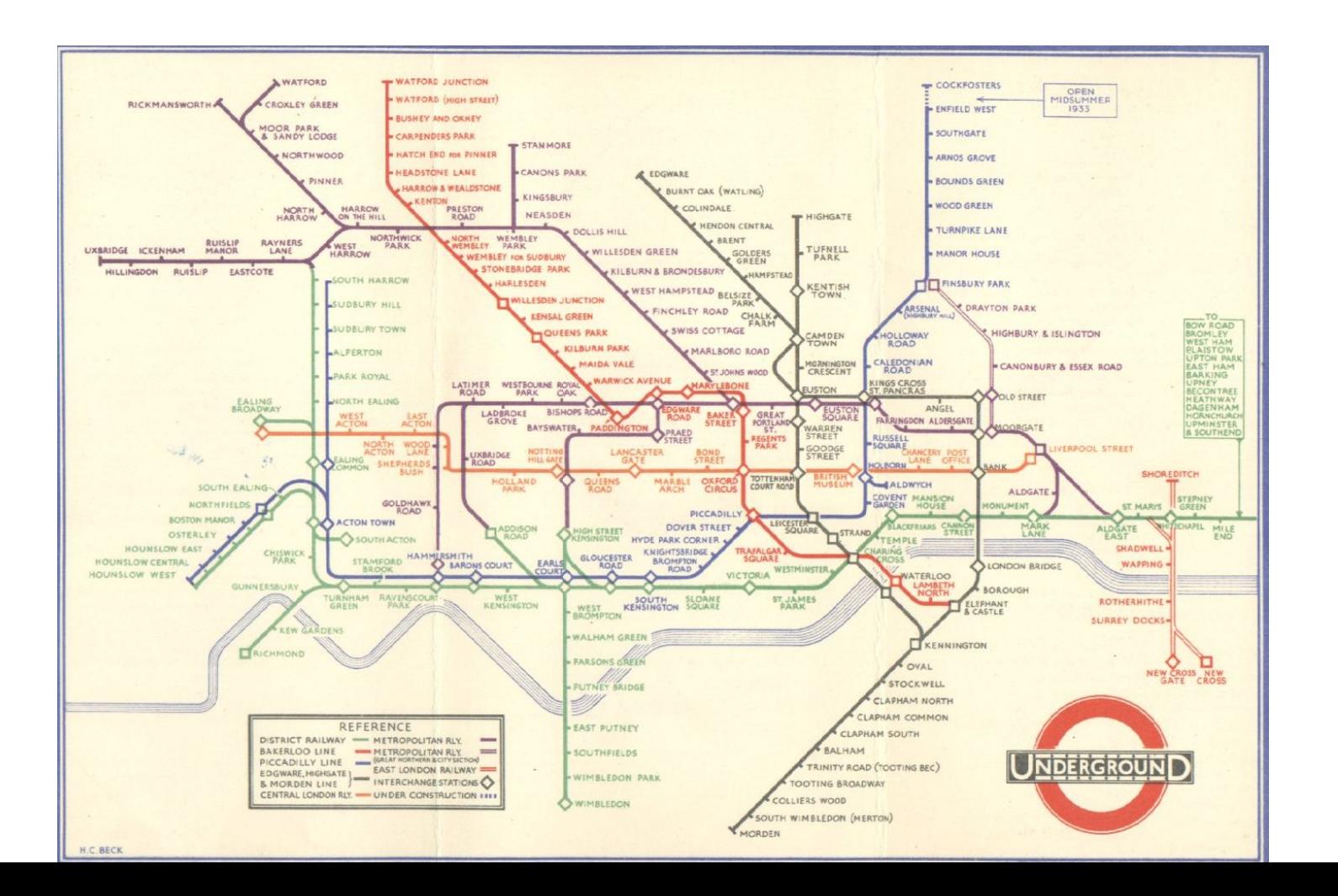

#### Modèles - contextes - vues

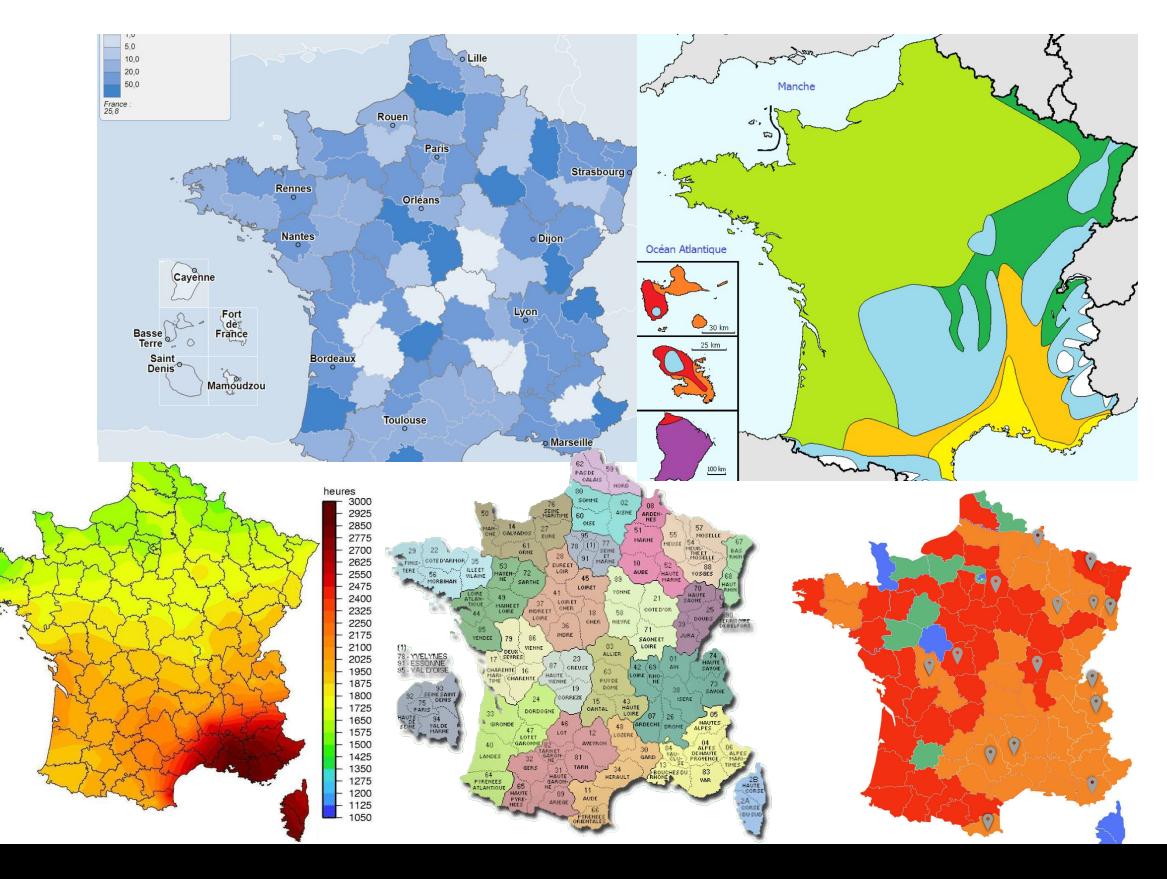

Une France, mais plusieurs modèles de la **France** chacun représentant un point de vue du même système complexe

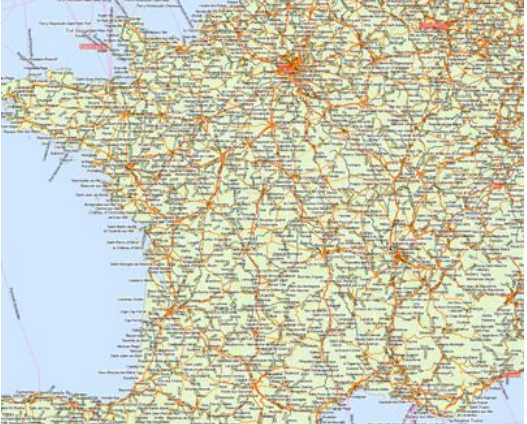

#### Modèles - contextes - vues

#### Un modèle sans légende n'est pas lisible

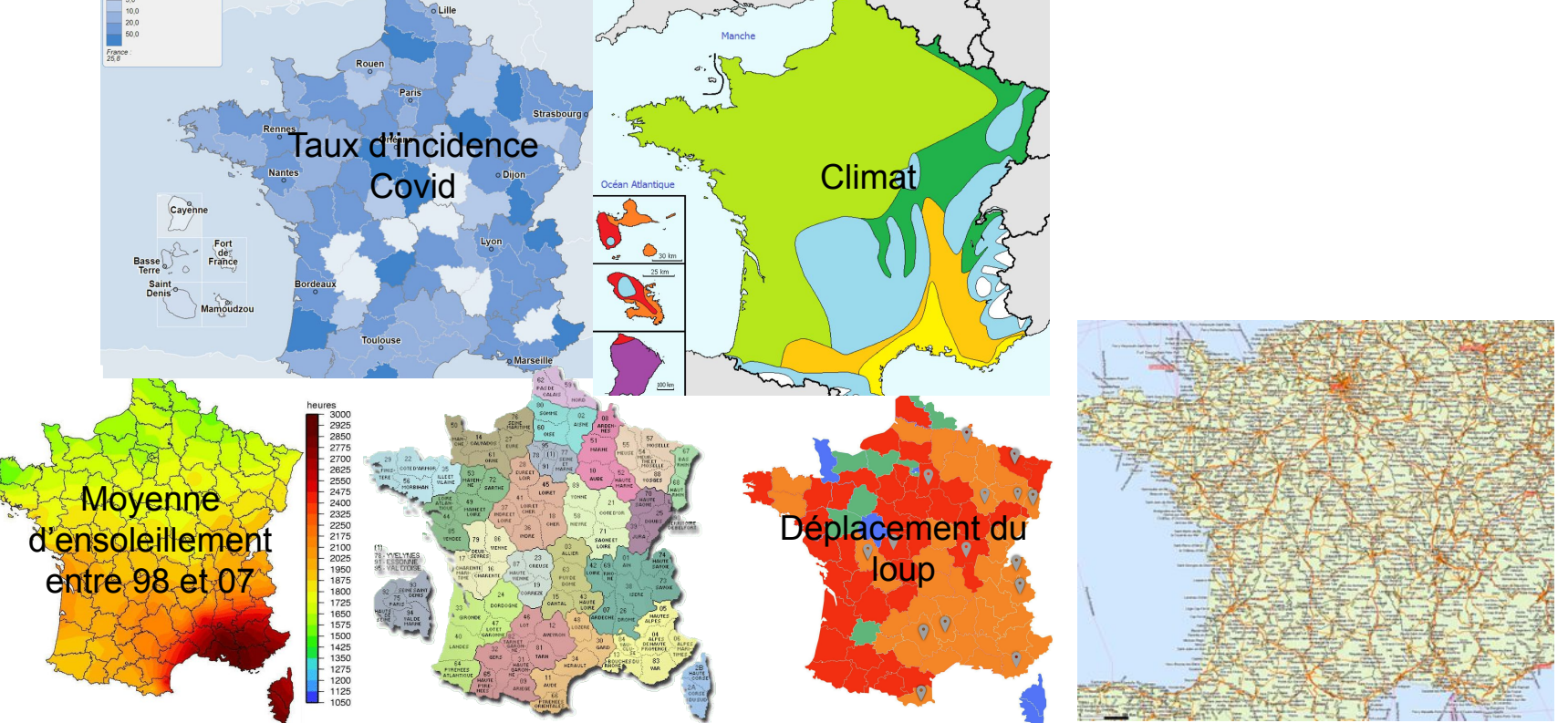

- Un modèle est écrit dans un langage qui peut être
	- Non ou peu formalisé, la langue naturelle
		- Le français, un dessin ...
	- Formel et bien défini, non ambigu
		- Syntaxe, grammaire, sémantique
		- On parle de méta-modèle pour ce type de langage de modèle
- Pour les modèles définis dans un langage bien précis
	- Relation de conformité
		- Un modèle est conforme à son méta-modèle
		- Relation EstConformeA (notée χ)

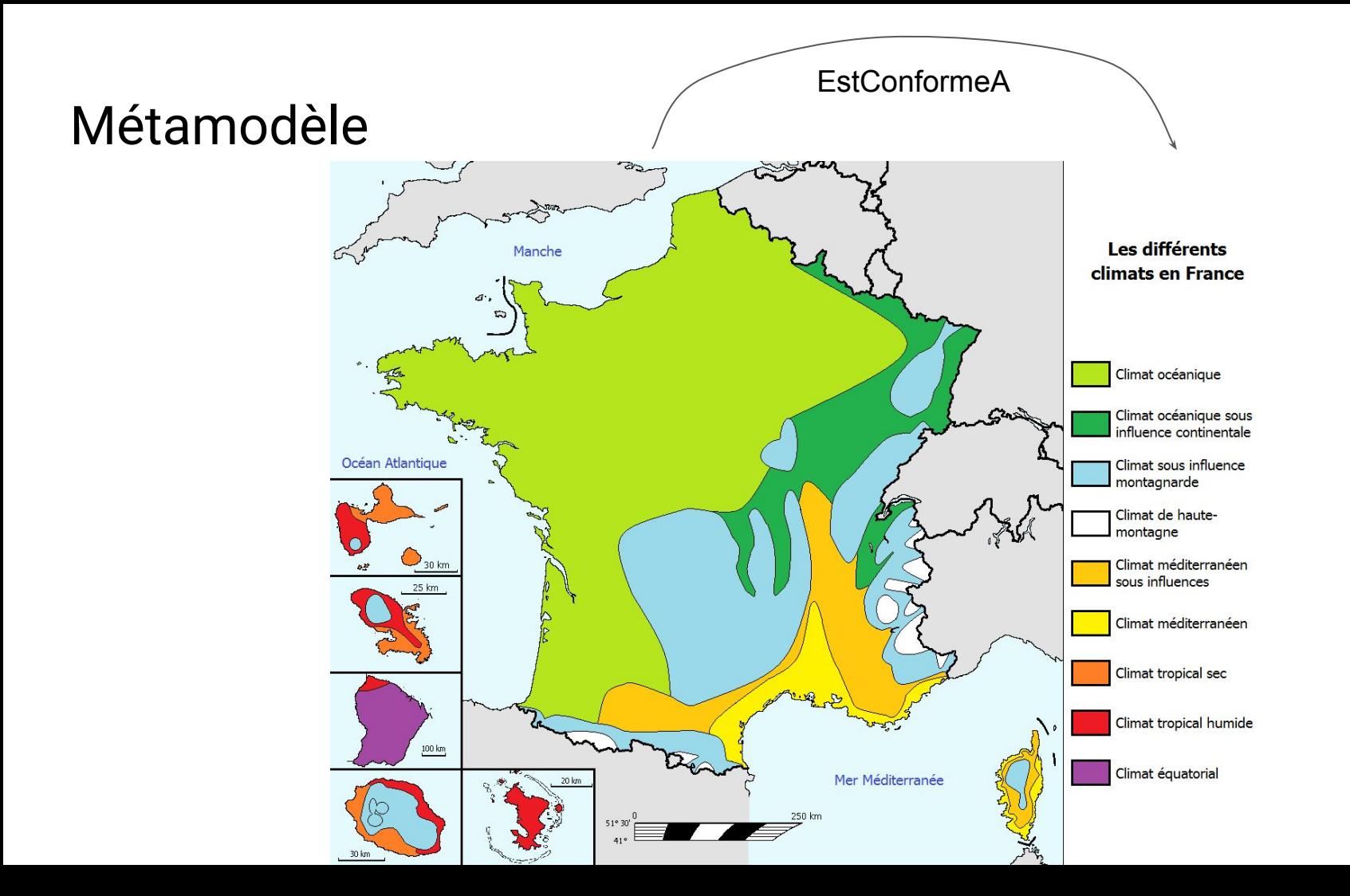

# Relation de conformité

- Cette relation est essentielle
	- Base de l'IDM pour développer les outils capables de manipuler des modèles
	- Un métamodèle est une entité de première classe
- Mais pas nouvelle
	- Un texte écrit est conforme à une orthographe et une grammaire
	- Un programme Java est conforme à la syntaxe et la grammaire du langage Java
	- Un fichier XML est conforme à sa DTD
	- Une carte doit être conforme à une légende
	- Un modèle UML est conforme au métamodèle UML

# Conformité

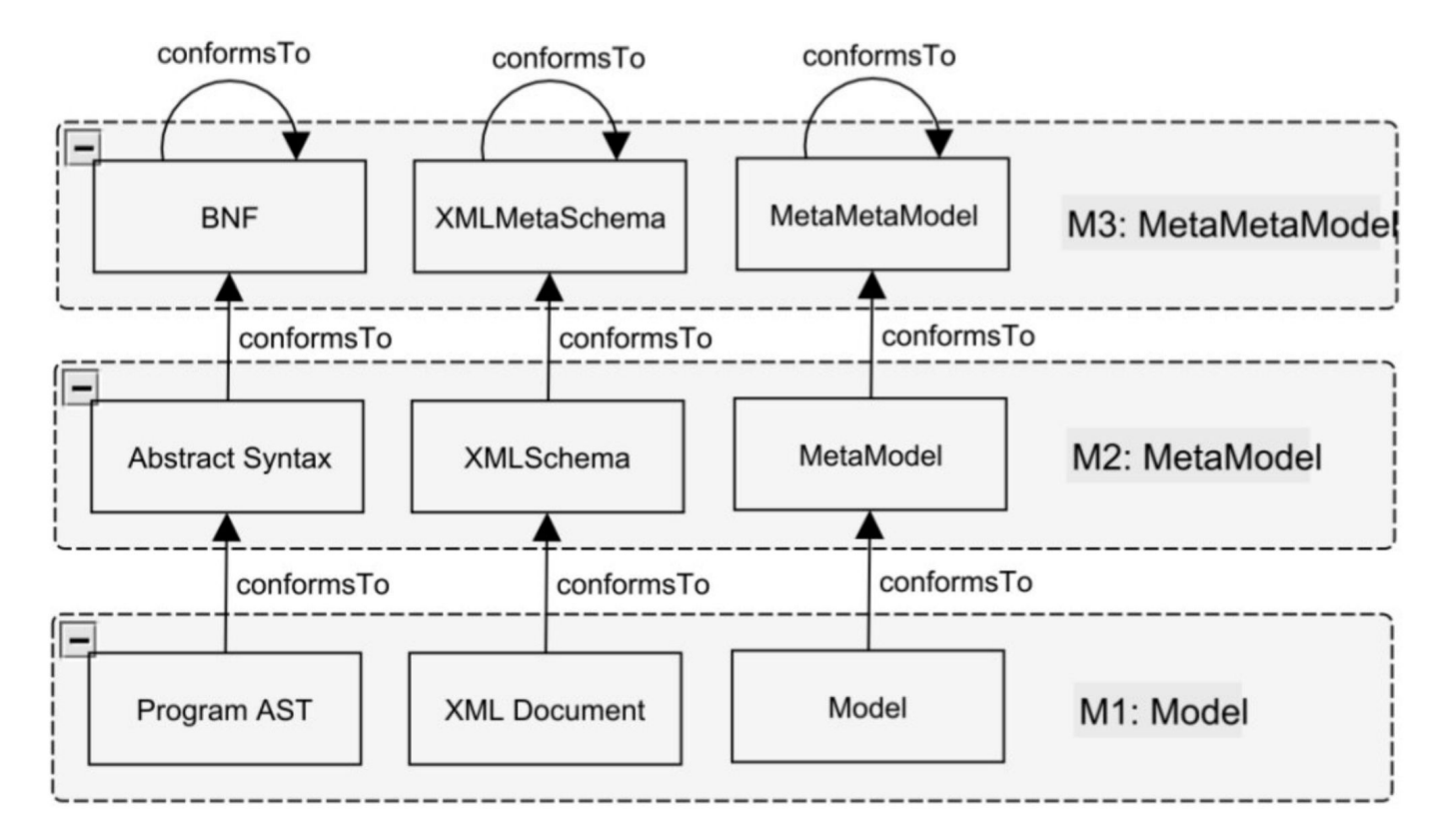

# Spécification de métamodèle

- But : définir les éléments du modèle, leurs relations et leurs contraintes.
- Plusieurs approches possibles
	- Définir un métamodèle nouveau à partir de « rien », sans base de départ
	- Modifier un métamodèle existant : ajout, suppression, modification d'éléments et des contraintes sur leurs relations
	- Spécialiser un métamodèle existant en rajoutant des éléments et des contraintes (sans en enlever)
		- Correspond par exemple au mécanisme de profil UML

### Métamodèle de Java

Exercice ensemble :

- Définir le MM du langage Java
	- Définir les concepts du langage (exemple : classe, méthode…)
	- Définir les relations entre ces concepts
	- Si besoin définir des contraintes
- Comme pour un modèle, il existe plusieurs solutions
	- Cela ne signifie pas que tout est juste

#### Exemple 1 de MM Java

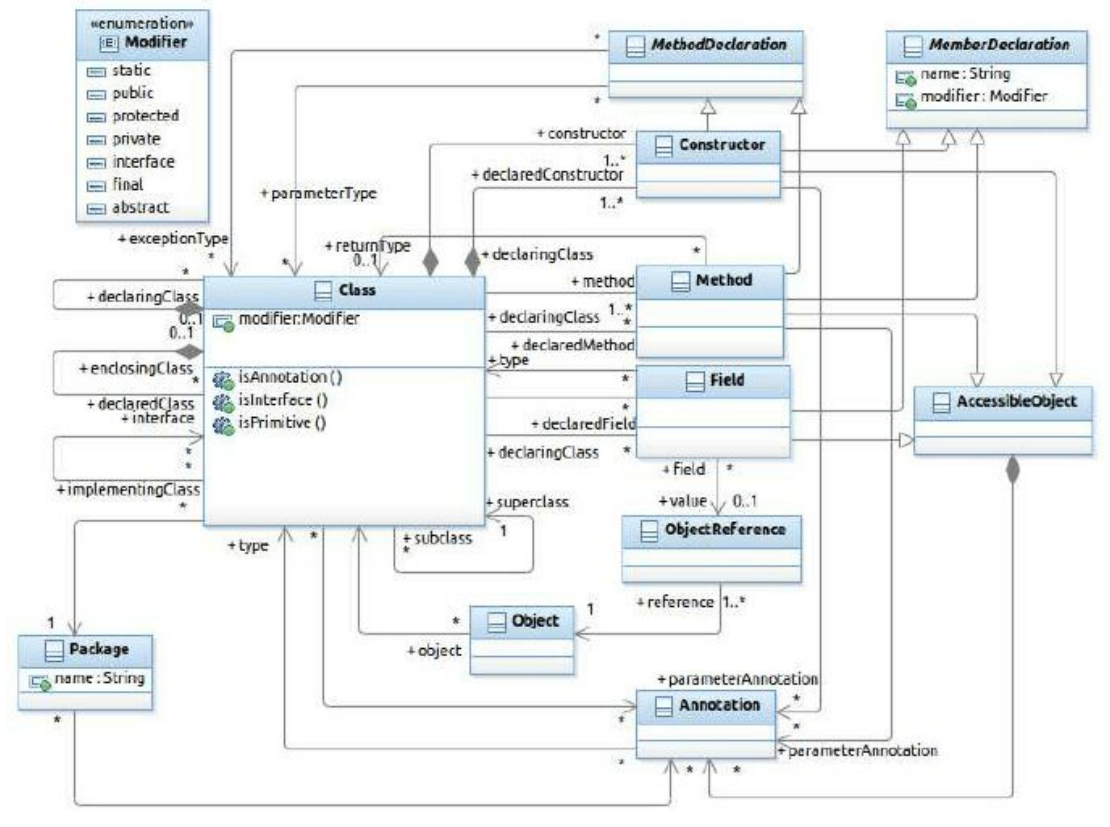

#### Exemple 2 de MM Java

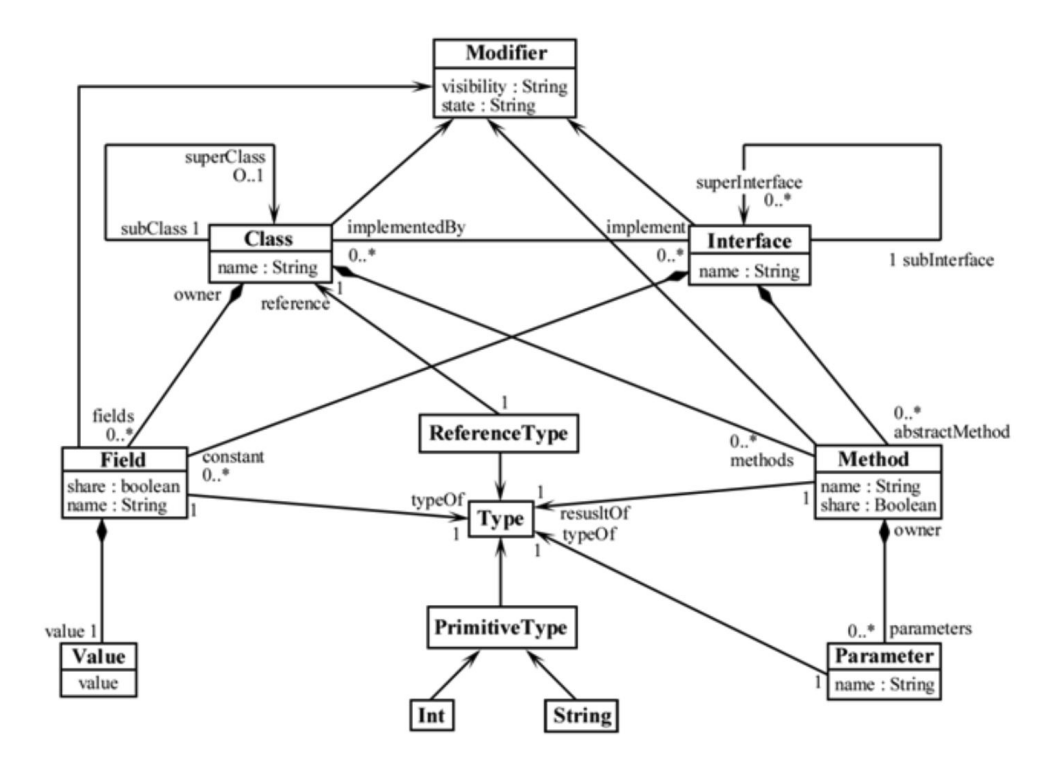

# Métamodèle de bases de données relationnelles

A vous de jouer !!

### Métamodèle ultra simplifié RDBMS

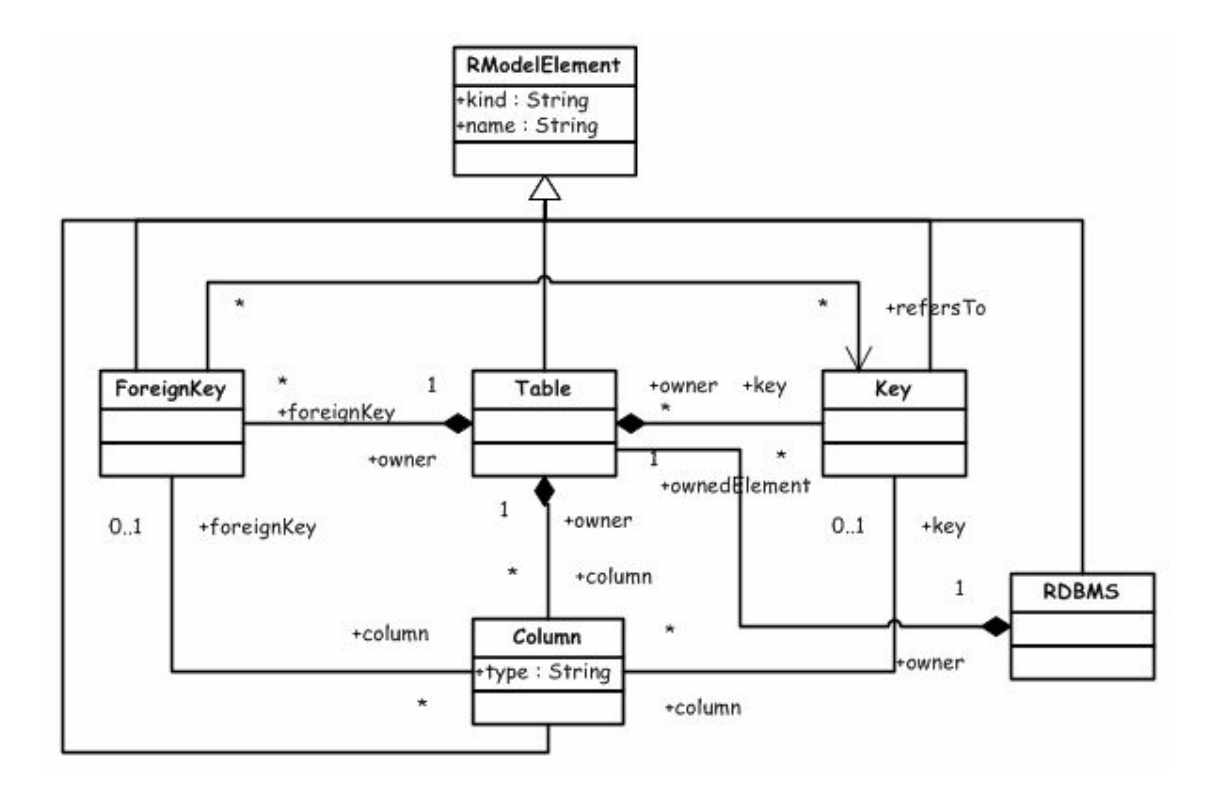

#### Une version plus complexe

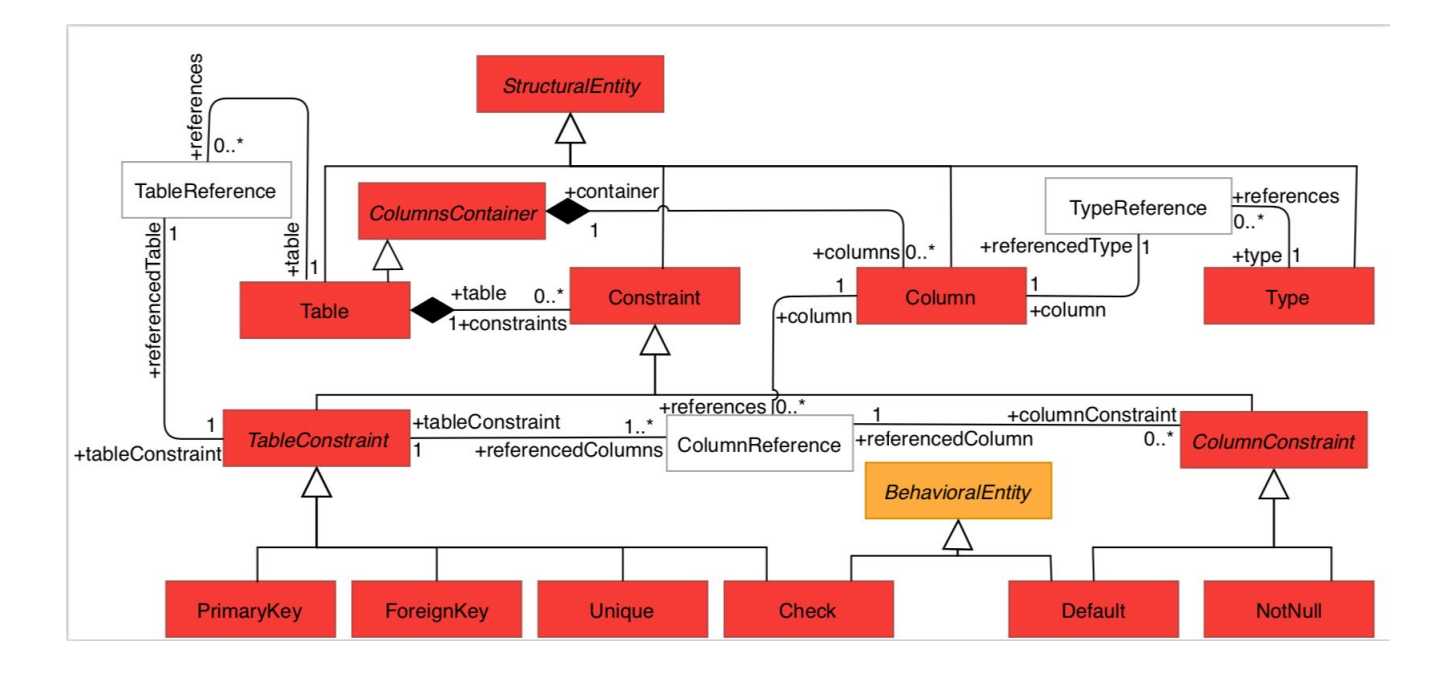

#### Une version plus complexe

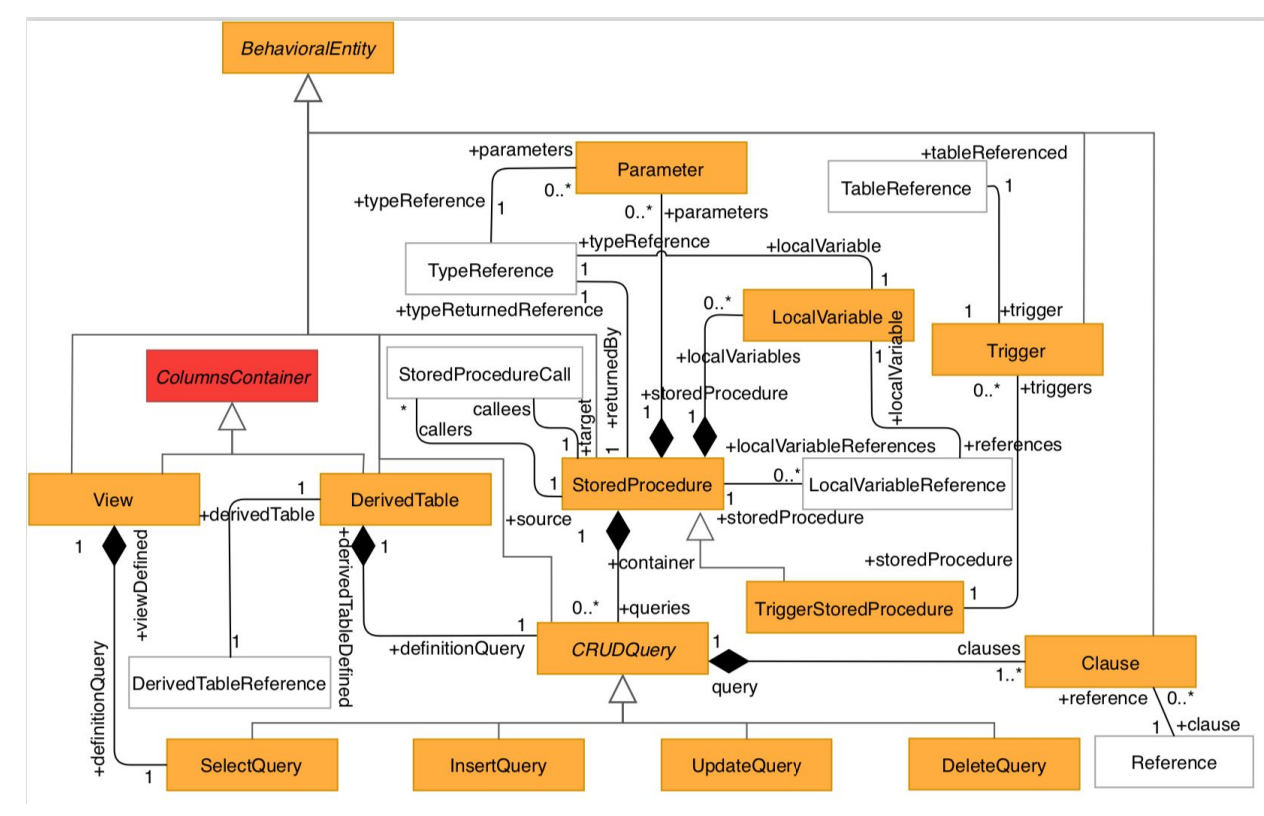

# Métamodèle de système de fichiers

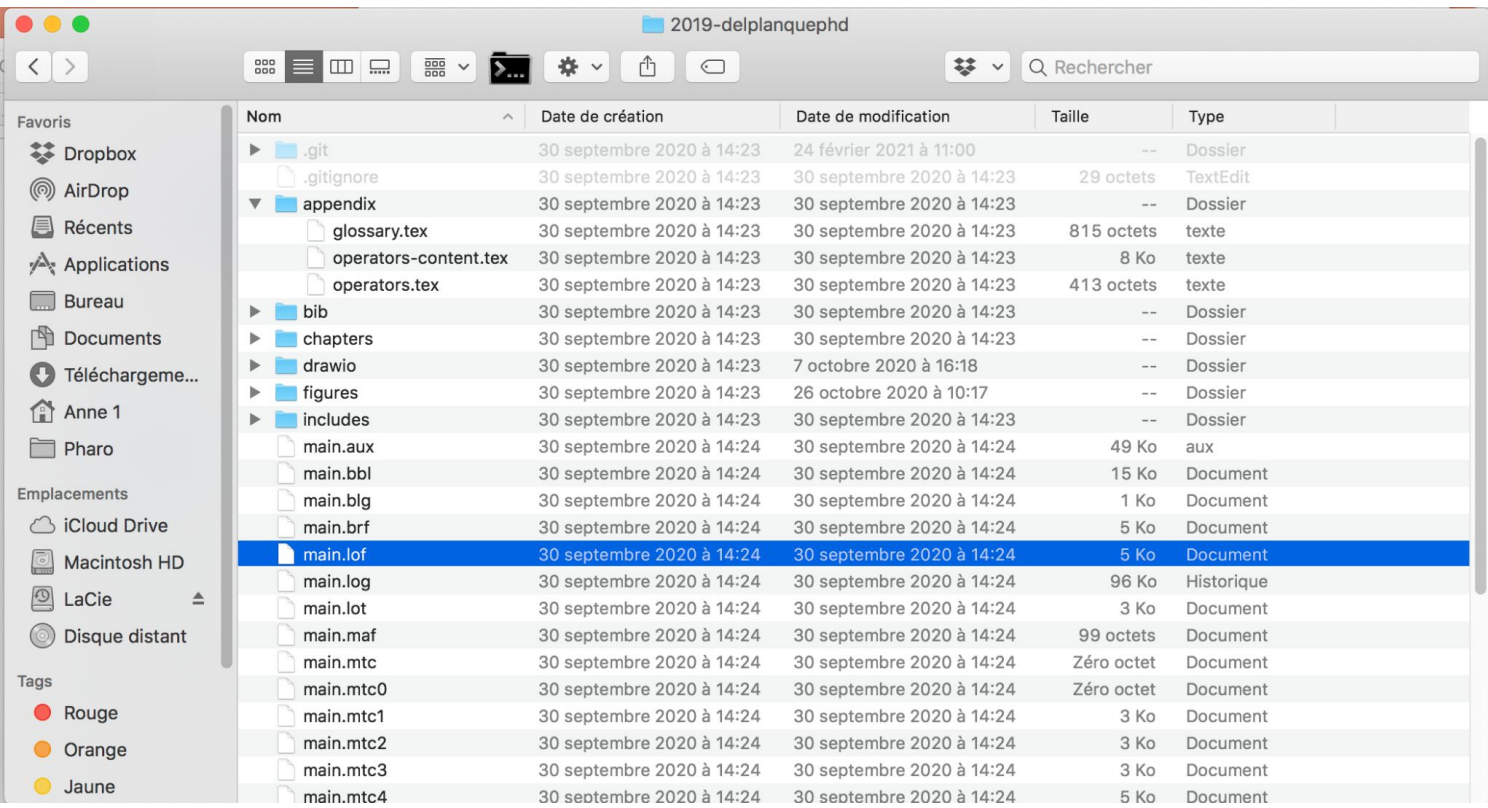

# Métamodèle de fichier

On considère qu'on a :

- Des répertoires contenant des fichiers ou des répertoires
- Un fichier n'est que dans un seul répertoire
- Un fichier a un nom et possiblement plusieurs alias, une date de création, une date de dernière modification, un auteur, un type, une taille, une extension
- Un répertoire a un nom, une date de création, une date de dernière modification
- Un fichier et un répertoire peuvent être cachés
- Un fichier peut être exécutable...

# Ce qu'il faut retenir

- Les modèles sont des abstractions du monde réel
- Les modèles sont toujours conforme à un méta-modèle
- Un méta-modèle décrit les concepts qui peuvent être utilisés dans un modèle et leurs interactions
- Un méta-modèle est conforme à un méta-méta-modèle

# Ce que vous devez savoir faire

- Créer un méta-modèle pour modéliser un domaine en particulier
- Créer des modèles conformes à ce méta-modèle
- Créer techniquement un méta-modèle en utilisant l'éditeur dédié d'Eclipse (ecorediagram) ou l'éditeur générique réflexif (vu en TP)
- Créer techniquement un modèle conforme à un méta-modèle en utilisant l'éditeur réflexif générique d'Eclipse (vu en TP)